# Power analysis and sample-size determination in survival models with the new **stpower** command

Yulia Marchenko

Senior Statistician StataCorp LP

2007 Boston Stata Users Group Meeting

<span id="page-0-0"></span>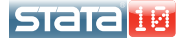

## **Outline**

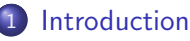

- [Theory and terminology](#page-2-0)
- **[Introduction to](#page-8-0) stpower subcommands**
- [Sample-size determination for survival studies](#page-9-0)
	- [Log-rank test](#page-10-0)
	- [Cox proportional hazards model](#page-16-0)
	- [Exponential survivor functions](#page-22-0)
- [Power and effect-size determination](#page-30-0)
- **[Tabulating results](#page-34-0)** 
	- **O** [Default tables](#page-35-0)
	- **[Customized tables](#page-38-0)**
- [Example of using a dialog box](#page-41-0)
- [Power and other curves](#page-48-0)
	- [Manual generation of power and other curves](#page-48-0)
	- [Automatic generation of power and other curves](#page-58-0)
- **[Conclusion](#page-60-0)**

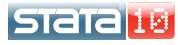

- type I study all subjects experience an event (fail) by the end of the study
- type II study a study terminates after a fixed time  $T$  resulting in censored subjects

<span id="page-2-0"></span>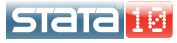

- type I study all subjects experience an event (fail) by the end of the study
- type II study a study terminates after a fixed time  $T$  resulting in censored subjects
- administrative censoring the right censoring occuring when the study observation period ends
- $\bullet$  loss to follow-up (withdrawal),  $L(t)$ occurs when subjects fail to complete the course of the study for reasons unrelated to the event of interest

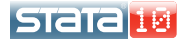

 $\bullet$  accrual period,  $R$ 

period during which subjects are being enrolled into a study

• follow-up period,  $f$ period during which subjects are under observation and no new subjects enter a study

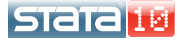

 $\bullet$  accrual period,  $R$ 

period during which subjects are being enrolled into a study

- follow-up period,  $f$ period during which subjects are under observation and no new subjects enter a study
- exponential (parametric) test test on difference or log ratio of (two) exponential hazard rates

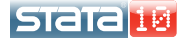

Choose:

- method of analysis
	- log-rank test, Cox PH model, parametric test
- $\bullet$  probability of a type I error (significance level),  $\alpha$ usually 0.05, 0.01
- power,  $1 \beta$  (or probability of a type II error,  $\beta$ ) usually 80%, 90% (or 20%, 10%)
- effect size,  $\psi$ , usually expressed as the hazard ratio,  $\Delta = h_2(t)/h_1(t)$ ,  $\forall t$  (PH assumption), or the log of the hazard ratio,  $\ln \Delta$ , or the coefficient in a Cox regression model,  $\beta_1 = \ln\{h(t, x_1 + 1|x_2, \ldots, x_n)/h(t, x_1|x_2, \ldots, x_n)\}$

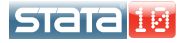

The general formula for the required number of subjects in a survival study may be expressed as

$$
N = \frac{E(\alpha, \beta, \psi)}{p_E\{S(t), L(t), R, T\}}
$$

where

 $E($ ) is the number of events required to be observed in a study, and  $p_F()$  is the probability of observing an event in a study.

Note:

• power,  $1 - \beta$ , is directly related to the number of events

 $\bullet$  duration of a study T, accrual and loss to follow up patterns affect the probability of a subject to experience an event in a study.

Three subcommands:

- **o** stpower logrank
- stpower cox
- o stpower exponential

All subcommands:

- $\bullet$  share main common options alpha(), power(), beta(),  $n()$ , hratio(), onesided, ...
- accept multiple values (*numlist*) in main options
- **•** facilitate customizable tables of results
- **a** save results in a dataset

<span id="page-8-0"></span>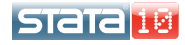

• Type of test

two-sample log-rank test

**•** Computation

sample size (given power and hazard ratio) power (given sample size and hazard ratio) (log) hazard ratio (given power and sample size)

**•** Capabilities

unequal group allocation uniform accrual

conservative adjustment for withdrawal

• Methodology

Freedman (1982) (default) Schoenfeld (1981) (option schoenfeld)

<span id="page-9-0"></span>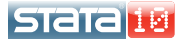

Objective. Obtain the required sample size to ensure prespecified power of a two-sided log-rank test at level  $\alpha$  to detect a  $\Delta$ <sub>a</sub> × 100% reduction in hazard of the experimental group relative to the control group.

**Hypothesis**.  $H_0$ :  $S_1(t) = S_2(t)$  vs  $H_a$ :  $S_1(t) \neq S_2(t)$ 

**Assumptions**. Proportional hazards,  $S_2(t)=\{S_1(t)\}^{\Delta};$  large-sample approximation to the test statistic holds

**Equivalent hypothesis**.  $H_o: \Delta = 1$  vs  $H_a: \Delta \neq 1$  (default)  $H_o: \ln(\Delta) = 0$  vs  $H_a: \ln(\Delta) \neq 0$  (schoenfeld)

<span id="page-10-0"></span>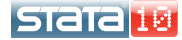

- **•** Estimate required sample size to achieve 80% power to detect 50% reduction in a hazard of the experimental group by using a two-sided 0.05-level log-rank test under 4 different study designs (A, B, C, and D below).
- All of these study designs assume  $\alpha = 0.05$ ,  $1 \beta = 0.8$ , and  $\Delta_{\alpha} = 0.5$ .

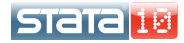

Design A: type I study (unlimited follow up); 1:1 randomization.

```
. stpower logrank, power(0.8) hratio(0.5) nratio(1)
```

```
Estimated sample sizes for two-sample comparison of survivor functions
Log-rank test, Freedman method
H_0: S_1(t) = S_2(t)
```
Input parameters:

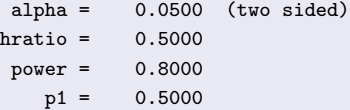

Estimated number of events and sample sizes:

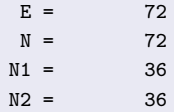

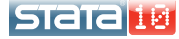

**Design B:** type II study (40% of subjects in the control group survive by the end of the study); 1:1 randomization; no withdrawal.

```
. stpower logrank 0.4
Estimated sample sizes for two-sample comparison of survivor functions
Log-rank test, Freedman method
H_0: S_1(t) = S_2(t)Input parameters:
     alpha = 0.0500 (two sided)
       s1 = 0.4000s2 = 0.6325hratio = 0.5000power = 0.8000
       p1 = 0.5000Estimated number of events and sample sizes:
        F = 72N = 148N1 = 74N2 = 74
```
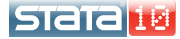

**Design C:** type II study (40% of subjects in the control group survive by the end of the study); 1:2 randomization; no withdrawal.

```
. stpower logrank 0.4, nratio(2)
Estimated sample sizes for two-sample comparison of survivor functions
Log-rank test, Freedman method
H_0: S_1(t) = S_2(t)Input parameters:
     alpha = 0.0500 (two sided)
        s1 = 0.4000s2 = 0.6325hratio = 0.5000power = 0.8000
        p1 = 0.3333Estimated number of events and sample sizes:
        E = 63N = 142N1 = 47N2 = 95
```
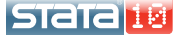

**Design D:** type II study (40% of subjects in the control group survive by the end of the study); 1:2 randomization; 10% withdrawal.

```
. stpower logrank 0.4, nratio(2) wdprob(0.1)
Estimated sample sizes for two-sample comparison of survivor functions
Log-rank test, Freedman method
H_0: S_1(t) = S_2(t)Input parameters:
     alpha = 0.0500 (two sided)
        s1 = 0.4000s2 = 0.6325hratio = 0.5000power = 0.8000
        p1 = 0.3333widthdrawa1 = 10.00%Estimated number of events and sample sizes:
        E = 63N = 157N1 = 52N2 = 105
```
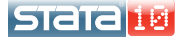

• Type of test

Wald test of a covariate in a Cox PH model

• Computation

sample size (given power and coefficient) power (given sample size and coefficient) coefficient (hazard ratio) (given power and sample size)

**•** Capabilities

binary or continuous covariate adjustment for other covariates in a model conservative adjustment for withdrawal

**•** Methodology

Schoenfeld (1983), Hsieh and Lavori (2000)

<span id="page-16-0"></span>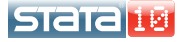

Objective. Obtain the required sample size to ensure prespecified power of a two-sided  $\alpha$ -level Wald test to detect a change of  $\beta_{1a} = \ln(\Delta_a)$  in log hazards for a one-unit change in a covariate of interest  $x_1$  adjusted for other factors  $x_2, \ldots, x_n$ .

Hypothesis. 
$$
H_o: (\beta_1, \beta_2, \dots, \beta_p) = (0, \beta_2, \dots, \beta_p)
$$
 vs   
 $H_a: (\beta_1, \beta_2, \dots, \beta_p) = (\beta_{1a}, \beta_2, \dots, \beta_p)$ 

Assumptions. Proportional hazards; large-sample approximation to the test statistic holds.

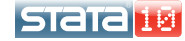

- Hsieh and Lavori (2000) estimate required sample size for a study of multiple-myeloma patients investigating the effect of the log of the blood urea nitrogen, lBUN, on patients' survival.
- The significance of the effect is to be determined via a one-sided Wald test on the coefficient of IBUN,  $\beta_1$ , estimated from the Cox model in the presence of other covariates.
- Main study parameters:  $\alpha = 0.05$ ,  $1 \beta = 0.8$ ,  $\beta_{1a} = 1$ ,  $\sigma = 0.3126$ .
- We'll consider several study designs.

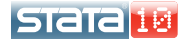

**Assumptions:** IBUN is independent of other covariates  $(R^2=0)$ ; no censoring  $(p_F = 1)$ .

. stpower cox 1, sd(0.3126) onesided

Estimated sample size for Cox PH regression Wald test, log-hazard metric  $Ho: [b1, b2, \ldots, bp] = [0, b2, \ldots, bp]$ 

Input parameters:

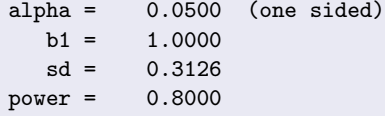

Estimated number of events and sample size:

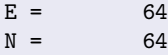

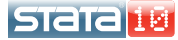

**Assumptions:** IBUN is not independent of other covariates  $(R^2=0.1837);$ no censoring  $(p_F = 1)$ .

```
. stpower cox 1, sd(0.3126) onesided r2(0.1837)
Estimated sample size for Cox PH regression
Wald test, log-hazard metric
Ho: [b1, b2, \ldots, bp] = [0, b2, \ldots, bp]Input parameters:
        alpha = 0.0500 (one sided)
           b1 = 1.0000sd = 0.3126power = 0.8000
           R2 = 0.1837Estimated number of events and sample size:
            F = 78N = 78
```
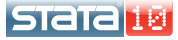

**Assumptions:** IBUN is not independent of other covariates  $(R^2=0.1837);$ the overall death rate is  $p_F = 0.738$ .

. stpower  $\cos 1$ ,  $\sin(0.3126)$  onesided  $r2(0.1837)$  failprob $(0.738)$ Estimated sample size for Cox PH regression Wald test, log-hazard metric  $Ho: [b1, b2, \ldots, bp] = [0, b2, \ldots, bp]$ Input parameters: alpha = 0.0500 (one sided)  $b1 = 1.0000$  $sd = 0.3126$ power = 0.8000  $Pr(event) = 0.7380$  $R2 = 0.1837$ Estimated number of events and sample size:  $E = 78$  $N = 106$ 

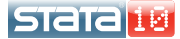

• Type of test

two-sample exponential test on difference of hazards or log hazards (option loghazard)

**•** Computation

sample size (given power and difference (or ratio) of hazards) power (given sample size and difference (or ratio) of hazards)

**•** Capabilities

unequal group allocation uniform or truncated exponential accrual group-specific exponential loss to follow up hazard rates conditional or unconditional approaches

**•** Methodology

<span id="page-22-0"></span>Lachin (1981), Lachin and Foulkes (1986) (default) Rubinstein, Gail and Santner (1981) (options loghazard and unconditional) **ISTATA**  Objective. Obtain the required sample size to ensure prespecified power of a test of disparity in two exponential survivor functions with hazard rates  $\lambda_1$  and  $\lambda_2$ .

The disparity may be expressed as a difference between the hazard or log hazard rates,  $\delta = \lambda_2 - \lambda_1$  or  $\ln(\Delta) = \ln(\lambda_2) - \ln(\lambda_1)$ , resp.

**Assumptions.** Exponential survivor functions,  $S_i(t) = \exp\{-\lambda_i t\}, i = 1, 2;$ large-sample approximation to the test statistic holds

**Equivalent hypothesis.**  $H_o: \delta = 0$  vs  $H_a: \delta \neq 0$  (default)  $H_o: \ln(\Delta) = 0$  vs  $H_a: \ln(\Delta) \neq 0$  (loghazard)

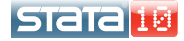

- Lachin (2000, 412) demonstrates sample-size determination for a study comparing two therapies for lupus nephritis.
- From previous studies control-group survivor function was found to be log-linear with constant yearly hazard rate  $\lambda_1 = 0.3$  ( $t_{50} \approx 2.31$ ).
- Study parameters:  $\alpha = 0.05$  (one sided),  $1 \beta = 0.9$ ,  $\delta = \lambda_2 - \lambda_1 = -0.15$

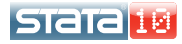

#### Design A: no right censoring (unlimited follow up).

```
. stpower exponential 0.3 0.15, onesided power(0.9)
Note: input parameters are hazard rates.
Estimated sample sizes for two-sample comparison of survivor functions
Exponential test, hazard difference, conditional
Ho: h2-h1 = 0
```
Input parameters:

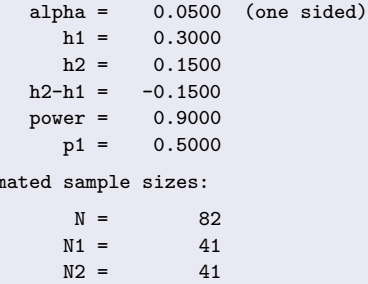

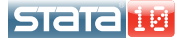

Estim

**Design B:** fixed-duration study ( $R = 4$ ,  $f = 2$ ); uniform accrual.

. stpower exponential 0.3 0.15, onesided power(0.9) aperiod(4) fperiod(2) Note: input parameters are hazard rates. Estimated sample sizes for two-sample comparison of survivor functions Exponential test, hazard difference, conditional  $Ho: h2-h1 = 0$ Input parameters:  $alpha = 0.0500$  (one sided)  $h1 = 0.3000$  $h2 = 0.1500$  $h2-h1 = -0.1500$ power = 0.9000 p1 = 0.5000 Accrual and follow-up information:  $duration = 6.0000$  $f$ ollow-up = 2.0000  $\text{accrual} = 4.0000 \text{ (uniform)}$ Estimated sample sizes:  $N = 136$  $N1 = 68$  $N2 = 68$ 

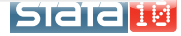

**Design C:** fixed-duration study ( $R = 4$ ,  $f = 2$ ); truncated exponential accrual with shape  $-2$ .

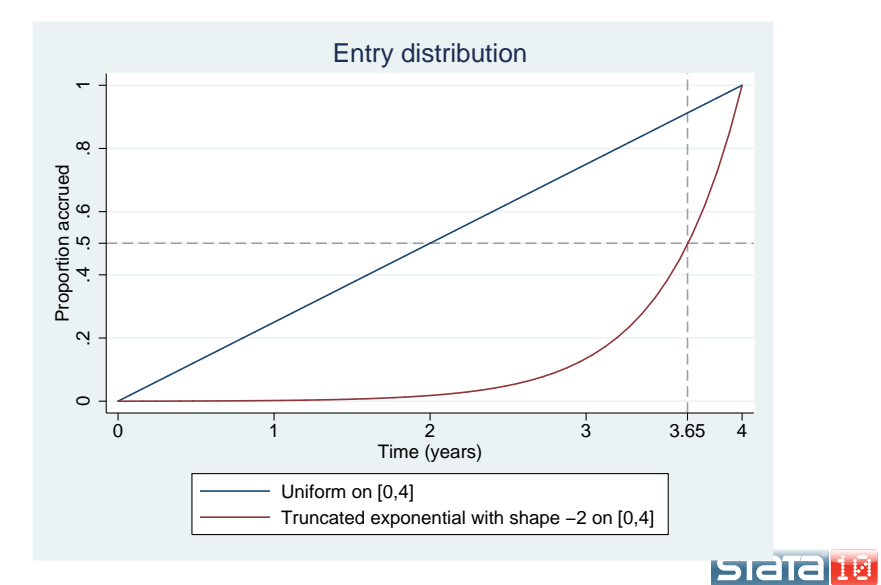

Yulia Marchenko (StataCorp) [Power analysis using](#page-0-0) stpower August 13, 2007 26 / 61

```
. stpower exponential 0.3 0.15, onesided power(0.9) aperiod(4) fperiod(2)
> ashape(-2)
Note: input parameters are hazard rates.
Estimated sample sizes for two-sample comparison of survivor functions
Exponential test, hazard difference, conditional
H_0: h2-h1 = 0Input parameters:
        (omitted)
Accrual and follow-up information:
   duration = 6.0000follow-up = 2.0000
    accrual = 4.0000 (exponential)
  \text{accrued}(\%) = 50.00 \text{ (by time t*)}t* = 3.6536 (91.34% of accrual)
Estimated sample sizes:
          N = 184N1 = 92
         N2 = 92
```
#### piaiara

**Design D:** fixed-duration study  $(R = 4, f = 2)$ ; truncated exponential accrual with shape −2; exponential yearly loss hazard rates of 0.05.

```
. stpower exponential 0.3 0.15, onesided power(0.9) aperiod(4) fperiod(2)
> ashape(-2) losshaz(0.05 0.05)
Note: input parameters are hazard rates.
Estimated sample sizes for two-sample comparison of survivor functions
Exponential test, hazard difference, conditional
H_0 \cdot h2-h1 = 0
Input parameters:
        (omitted)
 Accrual and follow-up information:
   duration = 6.0000follow-up = 2.0000accrual = 4.0000 (exponential)
  \text{accrued}(\%) = 50.00 (by time t*)t* = 3.6536 (91.34% of accrual)
        1h1 = 0.05001h2 = 0.0500Estimated sample sizes:
          N = 194N1 = 97
         N2 = 97
```
**Power determination:** 

specify sample size in n()

**B** Effect-size determination:

specify both sample size in n() and power in power() or, specify both  $n()$  and prob. of a type II error in beta $()$ ; not available with stpower exponential

Note that the value of the estimated effect size corresponding to the reduction in a hazard of the experimental group ( $\Delta < 1$ ,  $\ln(\Delta) < 0$ ,  $\beta$  < 0) is reported.

<span id="page-30-0"></span>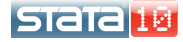

Recall design B of a study comparing survivor functions using the log-rank test. Compute power for a fixed sample size of 148.

```
. stpower logrank 0.4, n(148)
Estimated power for two-sample comparison of survivor functions
Log-rank test, Freedman method
H_0: S_1(t) = S_2(t)Input parameters:
      alpha = 0.0500 (two sided)
          s1 = 0.4000s2 = 0.6325
     \begin{array}{rcl} \text{hratio} & = & 0.5000 \\ N & = & 148 \end{array}N = 148<br>p1 = 0.5000
                0.5000Estimated number of events and power:
           F = 72power = 0.8053
```
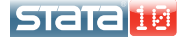

Compute a minimal detectable value of the hazard ratio given 80% power and a sample size of 148.

```
. stpower logrank 0.4, n(148) power(0.8)
Estimated hazard ratio for two-sample comparison of survivor functions
Log-rank test, Freedman method
H_0: S_1(t) = S_2(t)Input parameters:
     alpha = 0.0500 (two sided)
        s1 = 0.4000s2 = 0.6308N = 148power = 0.8000<br>p1 = 0.50000.5000Estimated number of events and hazard ratio:
         E = 72hratio = 0.5028
```
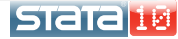

- **•** stpower allows obtaining results for multiple values of survival probabilities, hazard rates, and coefficients (must be enclosed in parentheses)
- **•** stpower allows obtaining results for multiple values specified in  $alpha()$ , power $()$  or beta $()$ ,  $n()$ , and hratio $()$
- stpower logrank and stpower exponential also allow obtaining results for multiple values specified in p1() or nratio()
- multiple values may be directly enumerated or specified as numlist
- results for multiple values of other options may be obtained by using forvalues; see example 5 in  $ST$  stpower exponential
- **•** option table displays results in a table with default columns
- option columns (*colnames*) displays results in a table with *colnames* columns (see help files for the description of colnames)
- if multiple values per option are specified results are displayed in a table automatically
- use table saving() to save table data and use list to display results or graph to produce plots of results

<span id="page-34-0"></span>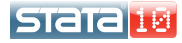

Display results from example of stpower exponential (design A) in a table

. stpower exponential 0.3 0.15, onesided power(0.9) table Note: input parameters are hazard rates.

Estimated sample sizes for two-sample comparison of survivor functions Exponential test, hazard difference, conditional  $H_0$ :  $h2-h1 = 0$ 

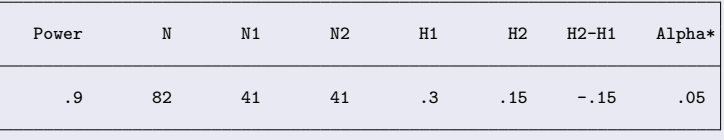

\* one sided

<span id="page-35-0"></span>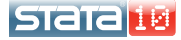

Compute sample sizes for  $\lambda_2 = 0.15$  and  $\lambda_2 = 0.18$  from example of stpower exponential (design B)

. stpower exponential 0.3 (0.15 0.18), onesided power(0.9) aperiod(4) fperiod(2) Note: input parameters are hazard rates.

Estimated sample sizes for two-sample comparison of survivor functions Exponential test, hazard difference, conditional  $Ho: h2-h1 = 0$ 

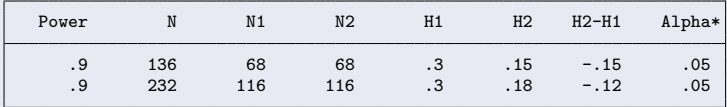

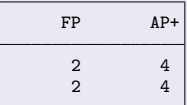

- \* one sided
- + uniform accrual; 50.00% accrued by 50.00% of AP

#### Control column width by using option colwidth()

. stpower exponential  $0.3$  (0.15 0.18), onesided power( $0.7(0.05)0.9$ ) aperiod(4) > fperiod(2) colwidth(7)

Note: input parameters are hazard rates.

Estimated sample sizes for two-sample comparison of survivor functions Exponential test, hazard difference, conditional  $H_0$ :  $h2-h1 = 0$ 

Power N N1 N2 H1 H2 H2-H1 Alpha\* FP AP+ .7 74 37 37 .3 .15 -.15 .05 2 4 .75 86 43 43 .3 .15 -.15 .05 2 4 .8 98 49 49 .3 .15 -.15 .05 2 4 .85 114 57 57 .3 .15 -.15 .05 2 4 .9 136 68 68 .3 .15 -.15 .05 2 4 .7 126 63 63 .3 .18 -.12 .05 2 4 .75 146 73 73 .3 .18 -.12 .05 2 4 .8 166 83 83 .3 .18 -.12 .05 2 4 .85 194 97 97 .3 .18 -.12 .05 2 4 .9 232 116 116 .3 .18 -.12 .05 2 4

\* one sided

+ uniform accrual; 50.00% accrued by 50.00% of AP

**PICIE III** 

Use option columns() to select specific columns to be displayed in a table.

. local columns power n ea eo la lo h1 h2 aperiod fperiod alpha

. stpower exponential 0.3 (0.15 0.18), onesided power(0.8 0.9) aperiod(4) fperiod(2) > losshaz(0.05 0.05) colw(7 6 6 6 6 6 7) columns('columns') Note: input parameters are hazard rates. Estimated sample sizes for two-sample comparison of survivor functions

Exponential test, hazard difference, conditional  $H_0$ :  $h$ 2- $h$ 1 = 0

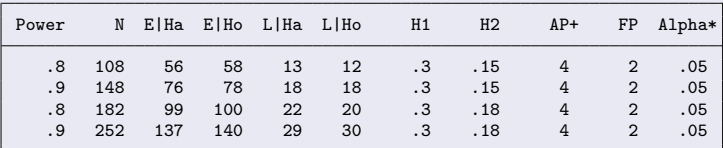

\* one sided

+ uniform accrual; 50.00% accrued by 50.00% of AP

<span id="page-38-0"></span>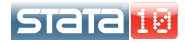

Use option parallel to request results to be computed for pairs of values rather than for all possible combinations of values

. stpower exponential  $0.3(0.15, 0.18)$ , onesided power $(0.8, 0.9)$  aperiod $(4)$  fperiod $(2)$  $>$  losshaz $(0.05, 0.05)$  colw(7 6 6 6 6 6 7) columns('columns') parallel Note: input parameters are hazard rates.

Estimated sample sizes for two-sample comparison of survivor functions Exponential test, hazard difference, conditional  $H_0$ :  $h2-h1 = 0$ 

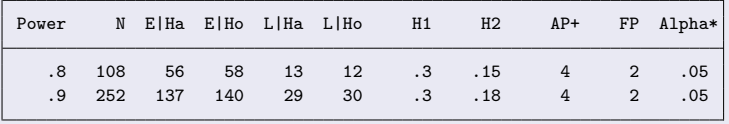

\* one sided

+ uniform accrual; 50.00% accrued by 50.00% of AP

Note: options with multiple values must contain the same numbers of values if parallel is specified **STata Let** 

Yulia Marchenko (StataCorp) [Power analysis using](#page-0-0) stpower August 13, 2007 38 / 61

Display results sorted on values of power first and then on values of the experimental group hazard rate h2

- . qui stpower exponential 0.3 (0.15 0.18), onesided power(0.7(0.05)0.9) aperiod(4)
- > fperiod(2) colwidth(7) saving(mydata, replace)
- . use mydata
- . sort power h2
- . list

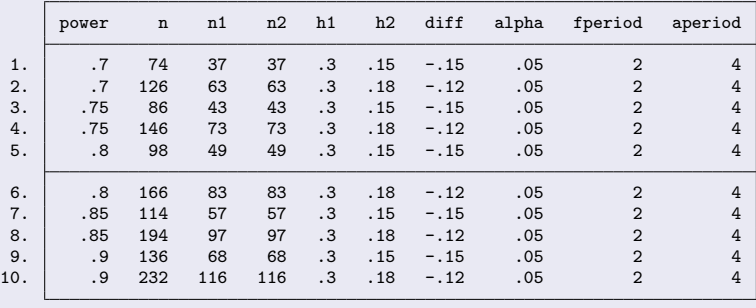

Yulia Marchenko (StataCorp) [Power analysis using](#page-0-0) stpower August 13, 2007 39 / 61

### Building a table using stpower exponential dialog box

• Recall the following example:

. stpower exponential 0.3 (0.15 0.18), onesided power(0.8 0.9) aperiod(4)

- > fperiod(2) losshaz(0.05 0.05) colw(7 6 6 6 6 6 7)
- > columns(power n ea eo la lo h1 h2 aperiod fperiod alpha) parallel

<span id="page-41-0"></span>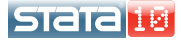

• Recall the following example:

. stpower exponential 0.3 (0.15 0.18), onesided power(0.8 0.9) aperiod(4)

- > fperiod(2) losshaz(0.05 0.05) colw(7 6 6 6 6 6 7)
- > columns(power n ea eo la lo h1 h2 aperiod fperiod alpha) parallel
- Go to Statistics  $>$  Power and sample size  $>$  Exponential test
- Main tab: fill in values for power and hazard rates, check "Treat \*list as parallel" box and choose type of test to be one sided
- Accrual/Follow-up tab: fill in values for accrual and follow-up periods, and for loss to follow-up hazard rates
- **•** Reporting tab: select columns to be displayed in the table and optionally fill in values for column widths
- **Click Submit or OK**

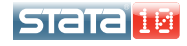

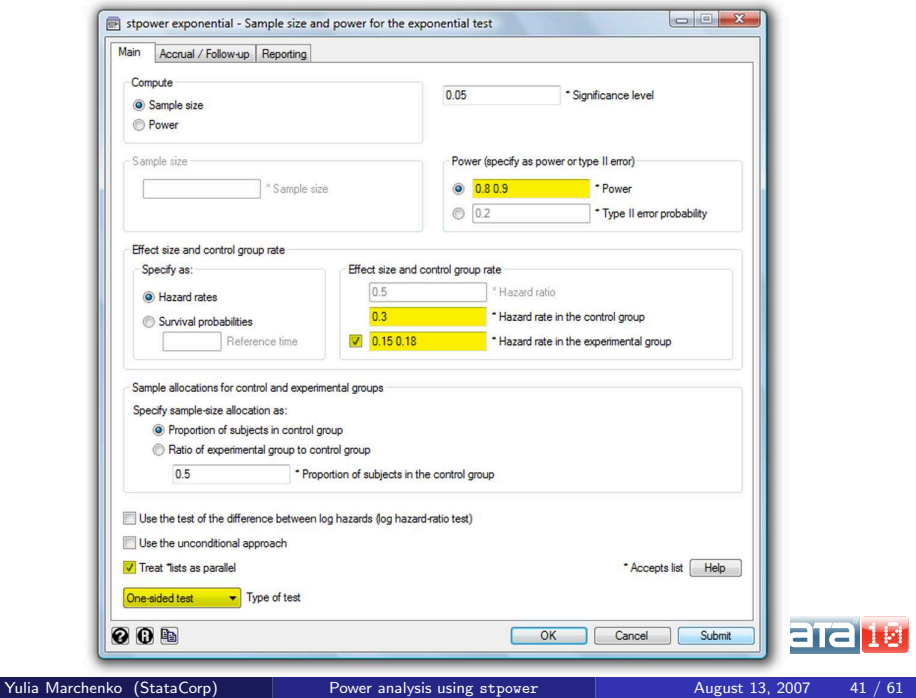

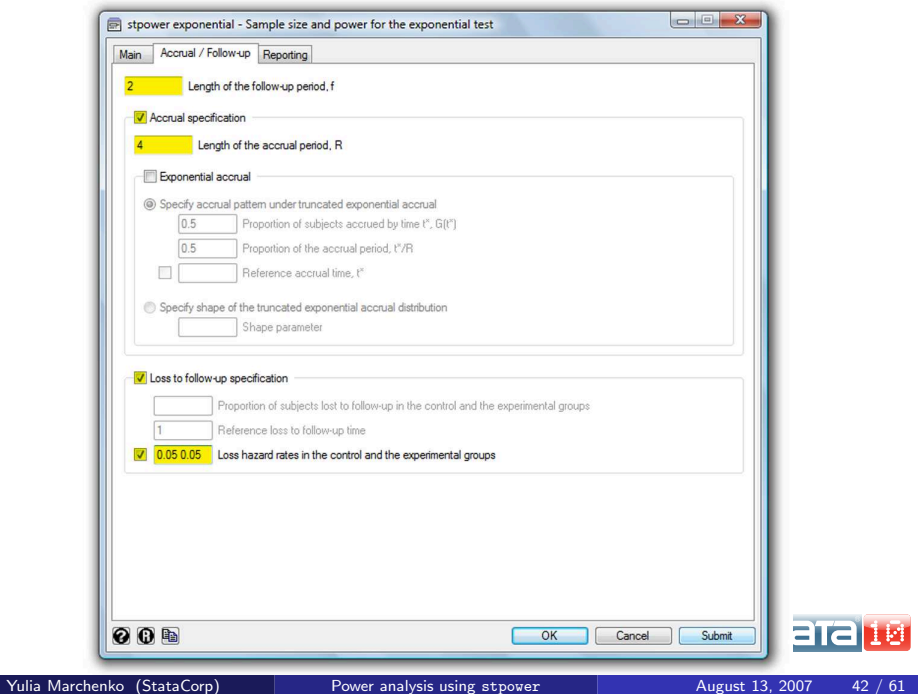

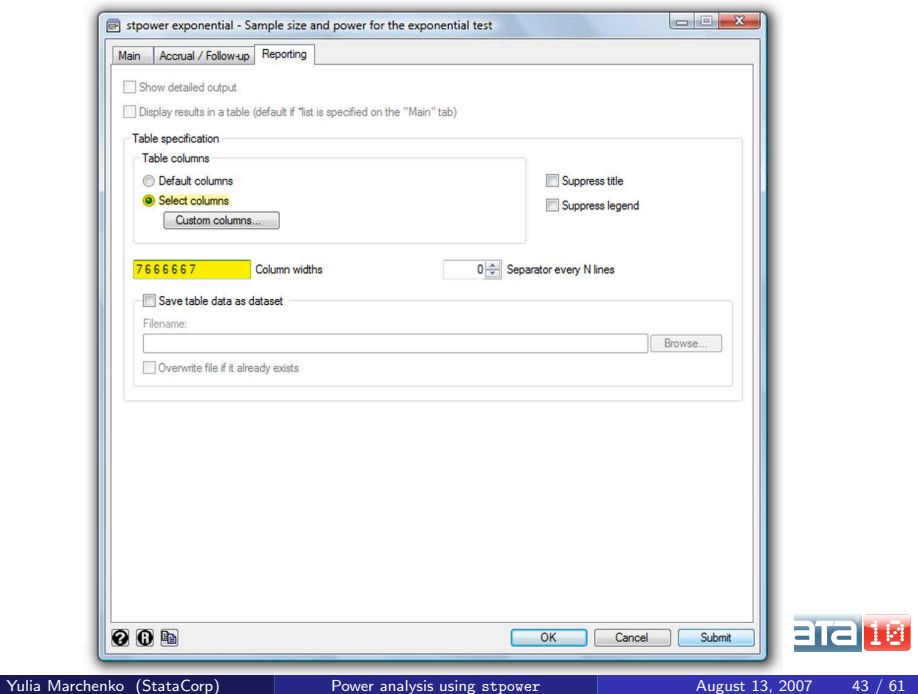

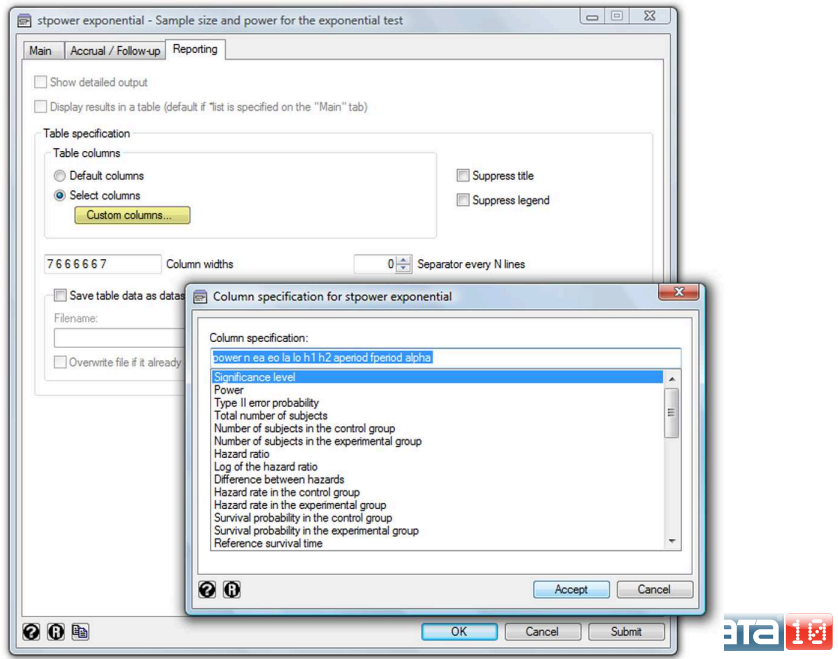

### **Results**

. stpower exponential  $0.3$  (0.15 0.18), onesided power(0.8 0.9) aperiod(4) fperiod(2)

- > losshaz(0.05 0.05) colw(7 6 6 6 6 6 7)
- > columns(power n ea eo la lo h1 h2 aperiod fperiod alpha) parallel Note: input parameters are hazard rates.

Estimated sample sizes for two-sample comparison of survivor functions Exponential test, hazard difference, conditional

 $H_0$ :  $h2-h1 = 0$ 

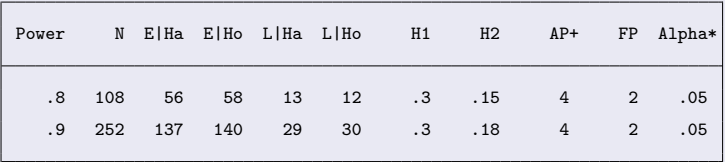

- \* one sided
- + uniform accrual; 50.00% accrued by 50.00% of AP

#### Manually:

- **•** specify numlist to compute powers for a range of values and use saving() to save results in a dataset
- use graph twoway to plot results
- **•** use overlaid plots to produce multiple power curves

#### Automatic:

**•** use unofficial wrapper stpowplot to obtain simple, overlaid and separate graphs of power and other curves

<span id="page-48-0"></span>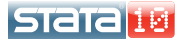

Produce a simple power curve as a function of sample size for a study from example of stpower logrank (design B)

- . qui stpower logrank 0.4, n(50(10)200) saving(mypower, replace)
- . use mypower
- . line power n,
- > title("Power vs sample size")
- > subtitle("Log-rank test, Freedman method")
- > ytitle("Power") xtitle("Number of subjects")
- > xlabel(50(20)200, grid) ylabel(#10, grid)
- > note("Alpha=.05 (two sided); HR=.5; S1=.4; S2=.63; N2/N1=1")

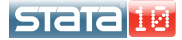

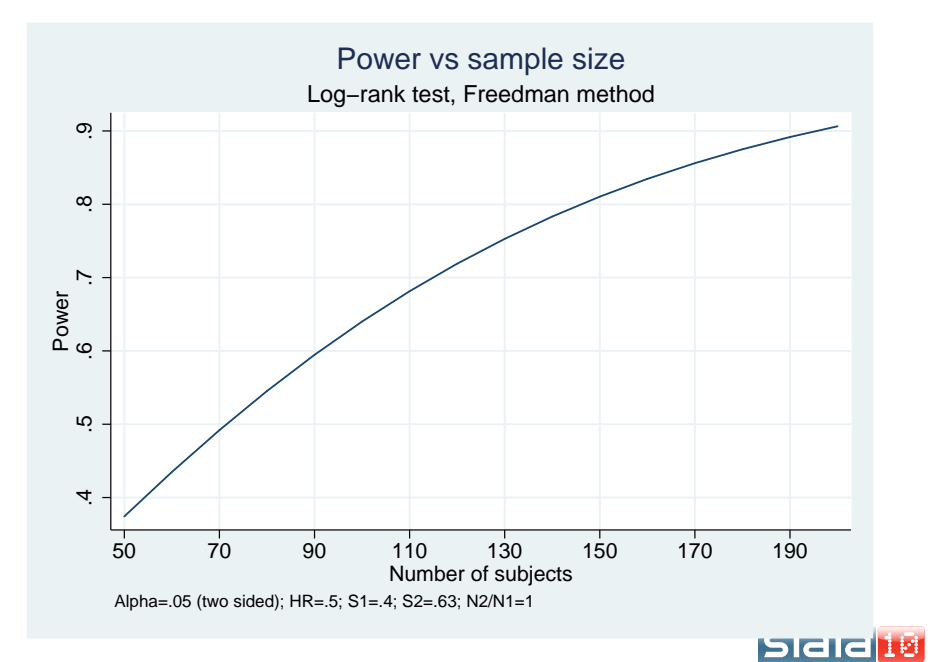

. stpowplot logrank 0.4, n(50(10)200) yaxis(power) xaxis(n) Estimating power ...

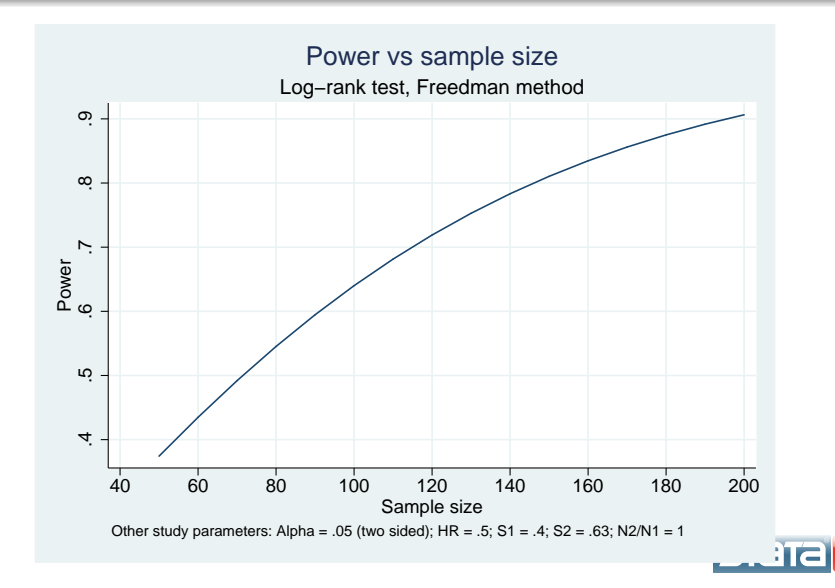

Yulia Marchenko (StataCorp) [Power analysis using](#page-0-0) stpower August 13, 2007 49 / 61

厨

Overlaid power curves as a function of sample size for the three values of hazard ratio

```
. qui stpower logrank 0.4, n(50(10)200) hratio(0.4 0.5 0.6)
> saving(mypower, replace)
. use mypower
. gr twoway line power n if hr==0.4 || line power n if hr==0.5
> \vert\vert line power n if hr==0.6.
> title("Power vs sample size")
> subtitle("Log-rank test, Freedman method")
> ytitle("Power") xtitle("Number of subjects")
> xlabel(50(20)200, grid) ylabel(#10, grid)
> note("Alpha = .05 (two sided); S1 = .4; N2/N1 = 1")
> legend(label(1 "HR=0.4") label(2 "HR=0.5") label(3 "HR=0.6") rows(1))
```
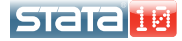

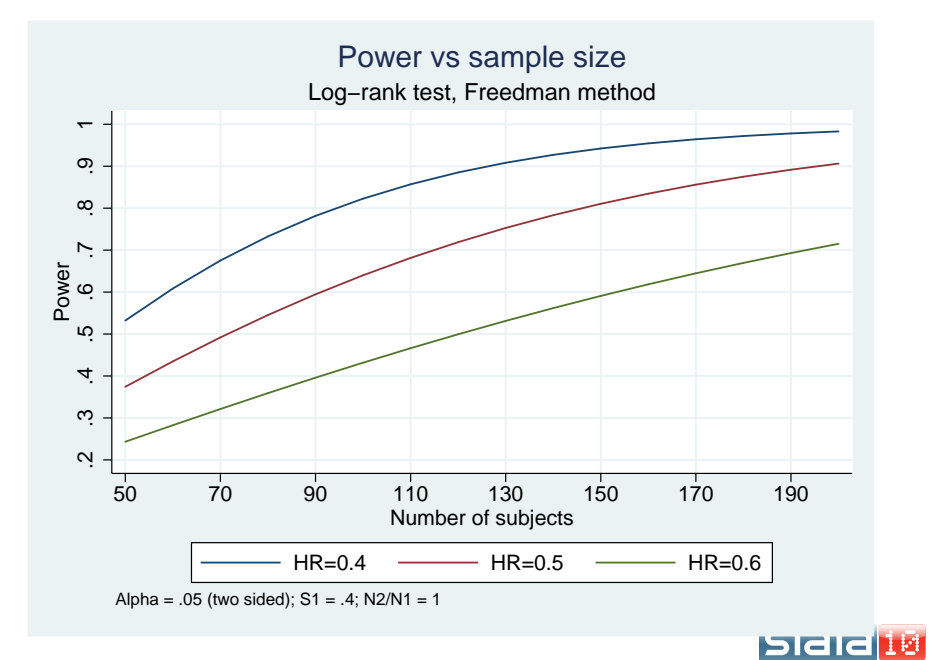

```
. stpowplot logrank 0.4, n(50(10)200) hratio(0.4 0.5 0.6) yaxis(power) xaxis(n)
> over(hr)
Estimating power ...
```
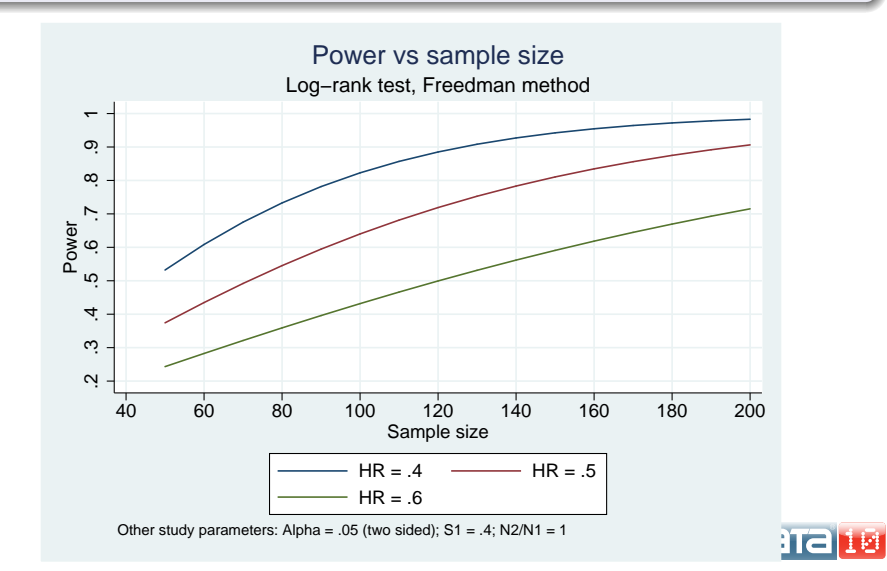

Produce power curves as a function of hazard ratio for four sample-size values

```
. qui stpower logrank 0.4, n(50(50)200) hratio(0.4(0.05)0.9) saving(mypower, replace)
```

```
. use mypower
```

```
. gr twoway line power hr if n==50 || line power hr if n==100
```

```
> || line power hr if n==150 || line power hr if n==200,
```

```
> title("Power vs hazard ratio")
```

```
> subtitle("Log-rank test, Freedman method")
```

```
> ytitle("Power") xtitle("Hazard ratio")
```
> xlabel(0.4(0.05)0.9, grid) ylabel(#10, grid)

```
> note("Alpha = .05 (two sided); S1 = .4; N2/N1 = 1")
```

```
> legend(label(1 "N=50") label(2 "N=100") label(3 "N=150") label(4 "N=200"))
```
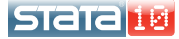

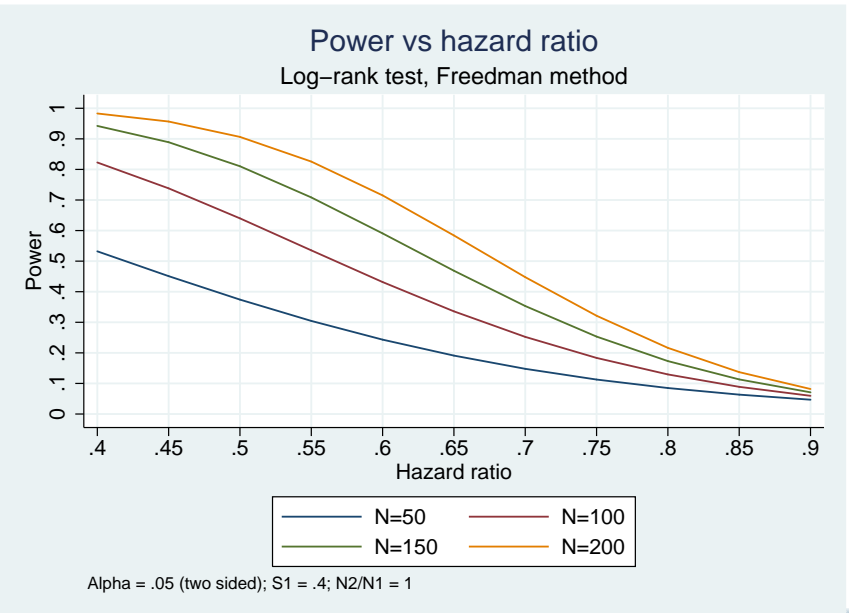

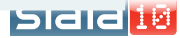

```
. stpowplot logrank 0.4, n(50(50)200) hratio(range 0.4 0.9 np 20) yaxis(power)
> xaxis(hr) over(n)
Estimating power ...
```
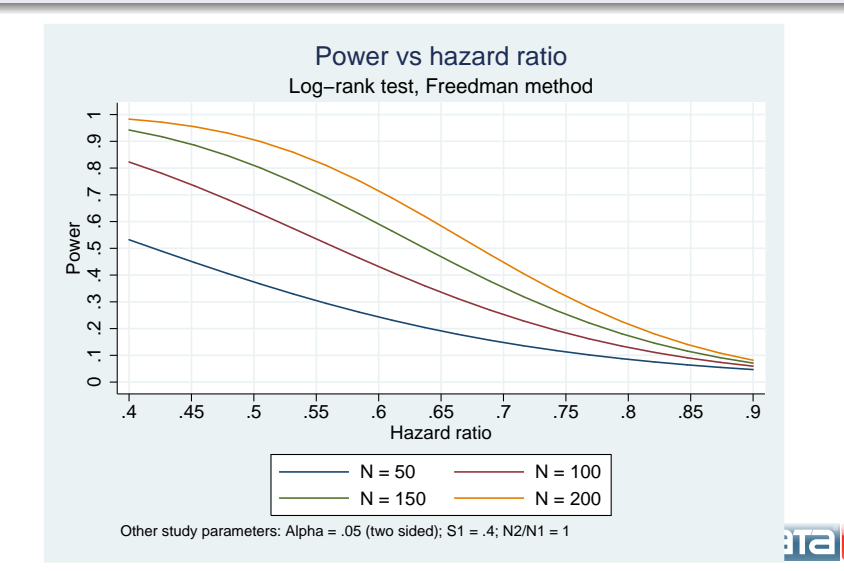

厨

```
. stpowplot logrank 0.4, alpha(0.05 0.1) n(50(50)200) hratio(range 0.4 0.9)
> yaxis(power) xaxis(hr) over(n) by(alpha)
Estimating power ...
```
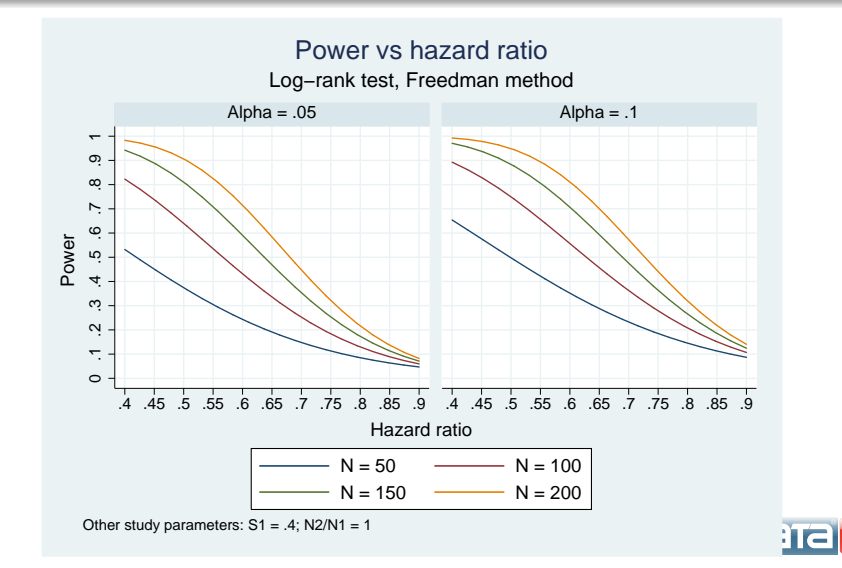

Yulia Marchenko (StataCorp) [Power analysis using](#page-0-0) stpower August 13, 2007 56 / 61

<span id="page-58-0"></span>厨

. stpowplot logrank 0.4, nratio(1 2) alpha(0.05 0.1) n(50(50)200) hratio(r 0.4 0.9) > yaxis(power) xaxis(hr) over(n) by(alpha nratio) ylabel(#5, grid) Estimating power ...

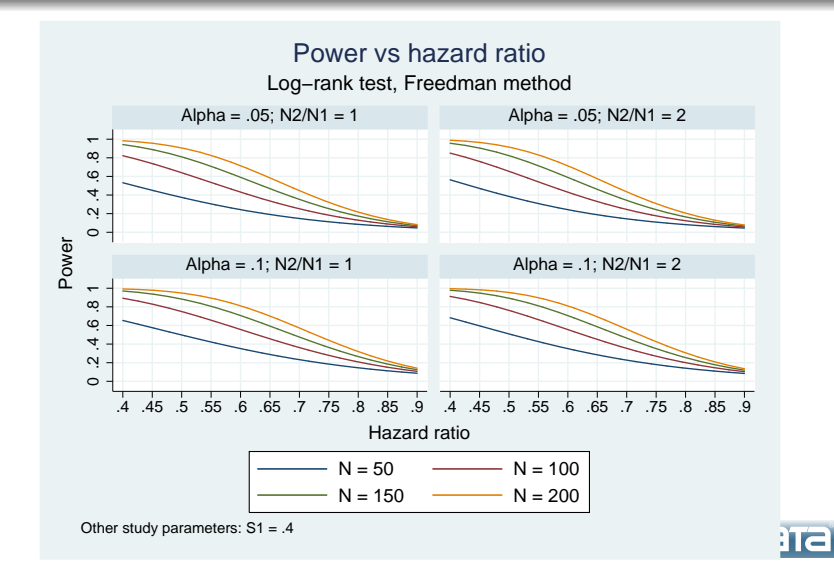

Yulia Marchenko (StataCorp) [Power analysis using](#page-0-0) stpower August 13, 2007 57 / 61

You can use stpower to

- **•** estimate sample size, power, or minimal detectable effect size
- **•** perform power analysis for two-sample log-rank tests, parametric (exponential survival) tests, and Cox PH models
- compute results for multiple values of study parameters and display them in a table
- build your own table of results
- **•** save results in a dataset for further production of power and other curves

<span id="page-60-0"></span>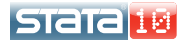

You can use stpowplot to

- automatically generate plots of power and other curves
- produce overlaid plots using over()
- produce separate plots using by  $()$

You can obtain stpowplot by typing

- . net from http://www.stata.com/users/ymarchenko/
- . net describe stpowplot
- . net install stpowplot

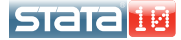

Collett, D. 2003. Modelling Survival Data in Medical Research. London: Chapman & Hall/CRC.

Freedman, L. S. 1982. Tables of the number of patients required in clinical trials using the logrank test. Statistics in medicine 1: 121–129.

Hsieh, F. Y., and P. W. Lavori. 2000. Sample size calculations for the Cox proportional hazards regression models with nonbinary covariates. Controlled Clinical Trials 21: 552–560.

Lachin, J. M. 1981. Introduction to sample size determination and power analysis for clinical trials. Controlled Clinical Trials 2: 93–113.

Lachin, J. M. 2000. Biostatistical Methods: The Assessment of Relative Risks. New York: Wiley.

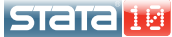

Lachin, J. M., and M. A. Foulkes. 1986. Evaluation of sample size and power for analysis of survival with allowance for nonuniform patient entry, losses to follow-up, noncomplience, and stratification. Biometrics 42: 507–519.

Rubinstein, L. V., M. H. Gail, and T. J. Santner. 1981. Planning the duration of a comparative clinical trial with loss to follow-up and a period of continued observation. Journal of Chronic Diseases 34: 469–479.

Schoenfeld, D. 1981. The asymptotic properties of nonparametric tests for comparing survival distributions. Biometrika 68: 316–319.

Schoenfeld, D. 1983. Sample-size formula for the proportional-hazards regression model. Biometrics 39: 499–503.

<span id="page-63-0"></span>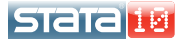